## Strategy Writing in PVS

César A. Muñoz

NASA Langley Research Center Cesar.A.Munoz@nasa.gov

PVS Class 2012

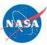

1

#### **PVS Strategies**

- A conservative mechanism to extend theorem prover capabilities by defining new proof commands, i.e.,
- User defined strategies do not compromise the soundness of the theorem prover.

#### Fermat's Last Theorem (Bounded Version)

Prove the following lemma:

```
bounded_FLT3 : LEMMA
FORALL (a,b,c:posnat):
    a <= 3 AND b <= 3 and c <= 3 IMPLIES
    a^3+b^3 /= c^3</pre>
```

- Formalize Wiles' general proof in PVS and instantiate it to n = 3 or
- prove each one of the 27 cases.

3

```
{-1} a <= 3
{-2} b <= 3
{-3} c <= 3
|-----
{1} a ^ 3 + b ^ 3 /= c ^ 3
Rule? (case "a=1 AND b=1 AND c=1")(flatten)
{-1} a = 1
{-2} b = 1
{-3} c = 1
...
|-----
{1} a ^ 3 + b ^ 3 /= c ^ 3
</pre>
```

```
Rule? (replaces (-1 -2 -3))(eval-formula)
This completes the proof of bounded_FLT3.1.
```

#### Repeat this 26 times!

Strategies enable proof scripting:

Programatic tasks, e.g., (case "a=1 AND b=1 AND c=1"), ..., (case "a=3 AND b=3 AND c=3").

Repetitive tasks, e.g., (flatten)(replaces ...)(eval-formula ...).

5

## Strategy Language: Basic Steps

- Any proof command, e.g., (ground), (case ...), etc.
- (skip) does nothing.
- (skip-msg message) prints message.
- (fail) fails the current goal and reaches the next backtracking point.
- (label label fnums) labels formulas fnums with string label.
- (unlabel fnums) unlabels formulas fnums.

#### Strategy Language: Combinators

- Sequencing: (then step1 ...stepn).
- Branching: (branch step (step1 ...stepn)).
- Binding local variables:
   (let ((var1 lisp1) ...(varn lispn)) step).
- Conditional: (if lisp step1 step2).
- Loop: (repeat step).
- Backtracking: (try step step1 step2).

#### Strategy Language: Sequencing

- (then step1 ...stepn): Sequentially applies stepi to all the subgoals generated by the previous step.
- (then@ step1 ...stepn): Sequentially applies stepi to the first subgoal generated by the previous step.

## Strategy Language: Branching

- (branch step (step1 ...stepn)): Applies step and then applies stepi to the *i*'th subgoal generated by step. If there are more subgoals than steps, it applies stepn to the subgoals following the *n*'th one.
- (spread step (step1 ...stepn)):
   Like branch, but applies skip to the subgoals following the n'th one.

## **Binding Local Variables**

- (let ((var1 lisp1) ...(varn lispn)) step): Allows local variables to be bound to Lisp forms (vari is bound to lispi).
- Lisp code may access the proof context using the PVS Application Programming Interface (API).

### Conditional and Loops

(if lisp step1 step2):

If lisp evaluates to NIL then applies step2. Otherwise, it applies step1.

- (repeat step): Iterates step (while it does something) on the the first subgoal generated at each iteration.
- (repeat\* step):

Like repeat, but carries out the repetition of step along *all* the subgoals generated at each iteration.\*

11

## Backtracking

- Backtracking is achieved via (try step step1 step2).
- Informal explanation: Tries step, if it *does nothing*, applies step2 to the new subgoals. Otherwise, applies step1.
- What does (try (grind) (fail) (skip)) do ?

<sup>\*</sup>Note that repeat and repeat\* are potential sources of infinite loops.

## Example

What does (try (grind) (fail) (skip)) do?

- if (grind) does nothing then (skip)
- if (grind) does something (without finishing the proof) then (skip)
- ▶ if (grind) finishes the proof, then Q.E.D.

It either completes the proof with (grind), or does nothing.

13

# Writing your Own Strategies

- New strategies are defined in a file named pvs-strategies in the current context. PVS automatically loads this file when the theorem prover is invoked.
- The IMPORTING clause loads the file pvs-strategies if it is defined in the imported library.

## Strategies and Rules

Strategies can be expanded into more elementary steps.

- Some strategies have a \$-form for expanding their definitions, e.g., grind\$.
- Some strategies are automatically expanded in the proof script, e.g., repeat.

Proof commands that cannot be expanded into elementary steps are called *rules* and cannot be defined by regular users.

15

# Strategy Definitions

- defstep defines a strategy and its \$-form:
  - (defstep name (parameters &optional parameters)
     step

```
help-string format-string)
```

- defhelper defines a strategy that is excluded from the standard user interface.
  - (defhelper name (parameters & optional parameters)
     step

```
help-string format-string)
```

- defstrat defines strategy that expands automatically.
  - (defstrat name (parameters &optional parameters)
     step
     help-string)

#### Example: Finite Loop

```
In pvs-strategies:
(defstrat for (n step)
  (if (<= n 0)
        (skip)
        (let ((m (- n 1)))
                (then@ step (for m step))))
        "Repeats step n times")
```

17

#### Using a Finite Loop

```
ex1 :
    |-----
{1} sqrt(sq(x)) + sqrt(sq(y)) + sqrt(sq(z)) <= x+y+z
Rule? (for 2 (rewrite "sqrt_sq_abs"))
...
    |-----
{1} abs(x) + abs(y) + sqrt(sq(z)) <= x+y+z</pre>
```

#### Example: bFLT3

```
{-1} a <= 3
{-2} b <= 3
{-3} c <= 3
{-4} a ^ 3 + b ^ 3 = c ^ 3
|-----
Rule? (bflt3 ...)
In pvs-strategies:
(defstep bflt3 (a b c)
...
"Checks a^3+b^3 /= c^3 for 0 < a,b,c <= 3"
"Checking a^3+b^3 /= c^3 for 0 < a,b,c <= 3")</pre>
```

Rule? (bflt3)
Checking a^3+b^3 /= c^3 for 0 < a,b,c <= 3,
Q.E.D.</pre>

Run time = 0.86 secs. Real time = 3.29 secs.

23

#### References

- Documentation: PVS Prover Guide, N. Shankar, S. Owre, J. Rushby, D. Stringer-Calvert, SRI International: http://www.csl.sri.com/pvs.html.
- Proceedings of STRATA 2003: http://hdl.handle.net/2060/20030067561.
- Examples:
  - Manip: http:
    - //shemesh.larc.nasa.gov/people/bld/manip.html.
  - Field: http://research.nianet.org./~munoz/Field.
- Programming: Lisp The Language, G. L. Steele Jr., Digital Press. See, for example, http://www.supelec.fr/docs/cltl/clm/node1.html.

#### PVS Strategies are Written in Lisp

- Arbitrary Lisp expressions (functions, global variables, etc.) can be included in a strategy file.
- PVS's data structures are based on various Common Lisp Object System (CLOS) classes. They are available to the strategy programmer through global variables and accessory functions.

#### Proof Context: Global Variables

| *ps*              | Current proof state                        |
|-------------------|--------------------------------------------|
| *goal*            | Goal sequent of current proof state        |
| *label*           | Label of current proof state               |
| *par-ps*          | Current parent proof state                 |
| *par-label*       | Label of current parent                    |
| *par-goal*        | Goal sequent of current parent             |
| *+*               | Consequent sequent formulas                |
| *-*               | Antecedent sequent formulas                |
| *new-fmla-nums*   | Numbers of new formulas in current sequent |
| *current-context* | Current typecheck context                  |
| *module-context*  | Context of current module                  |
| *current-theory*  | Current theory                             |

#### **PVS Context: Accessory Functions**

- (select-seq (s-forms \*goal\*) fnums) retrieves the sequent formulas fnums from the current context.
- (formula seq) returns the expression of the sequent formula seq.
- (operator expr), (args1 expr), and (args2 expr) return the operator, first argument, and second argument, respectively, of expression expr.

#### 27

#### **PVS Context: Recognizers**

| Negation    | (negation? expr)    |
|-------------|---------------------|
| Disjunction | (disjunction? expr) |
| Conjunction | (conjunction? expr) |
| Implication | (implication? expr) |
| Equality    | (equation? expr)    |
| Equivalence | (iff? expr)         |
| Conditional | (branch? expr)      |
| Universal   | (forall-expr? expr) |
| Existential | (exists-expr? expr) |

Formulas in the antecedent are negations.

#### Gold Mining in PVS

- In the theorem prover the command LISP evaluates a Lisp expression.
- In Lisp, show (or describe) displays the content and structure of a CLOS expression. The generic print is also handy.

29

#### Example

## A Non-(Completely-)Trivial Example

- Assume we have a goal  $e_1 = e_2$ .
- Our strategy is to use an injective function f such that f(e<sub>1</sub>) = f(e<sub>2</sub>). Then, by injectivity, f(e<sub>1</sub>) = f(e<sub>2</sub>) implies e<sub>1</sub> = e<sub>2</sub>.

```
► For instance, to prove
```

```
{-1} \cos(x) > 0

|-----

{1} \operatorname{sqt}(1 - \operatorname{sq}(\sin(x))) = \cos(x)

we square both sides formula {1}, i.e., f \equiv \operatorname{sq.}^{\dagger}
```

<sup>†</sup>The function sq is injective for non-negative reals.

```
both-sides-f
```

#### Using both-sides-f

```
Rule? (both-sides-f "sq")
Applying sq to both sides of 1,
this yields 2 subgoals:
ex2.1 :
{-1} sq(sqrt(1 - sq(sin(x)))) = sq(cos(x))
[-2] cos(x) > 0
    |-----
[1] sqrt(1 - sq(sin(x))) = cos(x)
ex2.2 :
[-1] cos(x) > 0
    |-----
{1} sq(sqrt(1 - sq(sin(x)))) = sq(cos(x))
[2] sqrt(1 - sq(sin(x))) = cos(x)
```